## **WYMAGANIA EDUKACYJNE ZAJĘCIA KOMPUTEROWE**

# **KLASA VI SZKOŁA PODSTAWOWA**

## **I półrocze**

- 1. Ocenę celującą otrzymuje uczeń, który:
	- biegle posługuje się zdobytymi wiadomościami i umiejętnościami,
	- korzysta z różnych źródeł informacji i twórczo rozwija własne uzdolnienia,
	- stosuje rozwiązania nietypowe,
	- racjonalnie wykorzystuje swoje uzdolnienia na każdych zajęciach,
	- spełnia kryteria na ocenę bardzo dobrą;
	- przygotowuje animację przedstawiającą patyczaka skaczącego w dal, tworzy figury potrzebne do animacji oraz tło;
	- w zespole przygotowuje scenariusz animacji, a następnie animację na jego podstawie;
	- tworzy projekt programu, w którym zostanie przedstawiona rozmowa dwóch, namalowanych przez niego duszków;
	- tworzy grę, w której steruje się obiektem i omija pojawiające się przeszkody;
	- tworzy projekt przedstawiający ruch słońca po niebie;
	- tworzy program umożliwiający narysowanie figury złożonej z kilku rozet;
	- tworzy kilkuetapową grę własnego pomysłu, w której trudność wzrasta po przejściu na kolejny poziom;
	- **a** angażuje się w pracy nad projektem w grupach;
	- wykorzystuje swoje umiejętności w pracy na rzecz szkoły i pracowni komputerowej lub poprzez udział w konkursach, pracę nad redagowaniem gazetki szkolnej.
- 2. Ocenę bardzo dobrą otrzymuje uczeń, który:
	- opanował pełen zakres wiedzy zrealizowanej podczas zajęć lekcyjnych;
	- cechuje go: systematyczność, umiejętność pracy w grupie;
	- potrafi samodzielnie rozwiązać problemy teoretyczne;
	- chętnie prezentuje swoje zainteresowania komputerowe;
	- przestrzega zasad bezpieczeństwa i higieny podczas pracy przy komputerze;
	- omawia zasady związane z właściwym zachowaniem się w szkolnej pracowni komputerowej;
	- stosuje poznane zasady bezpieczeństwa w pracowni oraz podczas pracy na komputerze;
	- tworzy animację, w której ruchy animowanej postaci są płynne;
	- animacja jest przygotowana w sposób pomysłowy i twórczy, z dbałością o szczegóły;
	- w zespole tworzy animację przedstawiającą postać poruszającą się po określonej trasie i pokonującą różne przeszkody;
	- podczas tworzenia projektu wykazuje się pomysłowością i własną inwencją twórczą;
	- określa czas, po upływie którego owoce mają pojawić się ponownie na roślinach.;
	- tłumaczy zastosowane w skryptach rozwiązania;
	- programuje zakończenie gry pojawienie się komunikatu z liczbą ruchów, które wykonał duszek, aby osiągnąć cel;
	- potrafi wyjaśnić zastosowane w skryptach rozwiązania;
	- tworzy skrypt umożliwiający narysowanie wielobarwnej rozety, w której liczba wielokątów, z której się składa, liczba boków oraz długość boku wielokąta są określone za pomocą zmiennych;
	- dodaje do projektu duszka, który poinformuje o zakończeniu gry, tworzy dla niego odpowiedni skrypt;
	- wyjaśnia sposób działania tworzonych skryptów i potrafi zmodyfikować je, aby dostosować je do swoich potrzeb;
	- wykonuje zadania z należytą starannością, terminowo i angażuje się w prace nad projektem na wszystkich etapach prac;
	- opanował wymagania podstawowe.
- 3. Ocenę dobrą otrzymuje uczeń, który:
	- przestrzega zasad bezpieczeństwa i higieny podczas pracy przy komputerze;
	- potrafi rozwiązać problemy teoretyczne z niewielką pomocą nauczyciela lub kolegów;
	- prezentuje swoje zainteresowania komputerowe;
	- stosuje poznane zasady bezpieczeństwa w pracowni oraz podczas pracy na komputerze;
	- tworzy animację z namalowanym przez siebie tłem, animacja przedstawia idącą postać, jednak jej ruchy nie zawsze są odpowiednio płynne;
	- modyfikuje wygląd utworzonych figur;
	- tworzy animację przedstawiającą kucharza przygotowującego wybrane danie, mogą występować pewne niedociągnięcia;
- w zespole tworzy animację przedstawiającą postać poruszającą się po określonej trasie i pokonującą różne przeszkody;
- modyfikuje wygląd duszka oraz tła;
- tworzy projekt, w którym określa sposób poruszania się dwóch duszków, programuje skutek zaistnienia zdarzenia (spotkania duszków). Programuje efekt spotkania owoców z małpką;
- wie, że po ukryciu owoców konieczne jest określenie w projekcie momentu ich ponownego pojawienia się;
- odwzorowuje skrypt określający pojawianie się owoców i rozumie jego działanie;
- tworzy drugie tło z labiryntem i buduje skrypty dla drugiego poziomu gry;
- zna i wyjaśnia pojęcie zmiennej;
- wstawia zmienne do projektu, a następnie określa w skryptach ich początkowe wartości oraz zmianę tych wartości.);
- potrafi ustawić sposób wyświetlania zmiennej za pomocą suwaka;
- tworzy skrypty umożliwiające rysowanie wielokątów o wszystkich kątach i bokach równych, w których liczba i długość boków są określone za pomocą zmiennych;
- potrafi stosować komunikaty w programie Scratch;
- dodaje kulki w innych kolorach i tworzy dla nich skrypty na podstawie skryptów dla żółtej kulki;
- programuje moment zakończenia gry;
- wykonuje zadania bardzo starannie i terminowo;
- opanował wymagania podstawowe (na ocenę dostateczną).
- 4. Ocenę dostateczną otrzymuje uczeń, który:
	- przestrzega zasad bezpieczeństwa i higieny podczas pracy przy komputerze;<br>przestrzega zasadnienia konieczne (ze cesne domuzezeńsec):
	- opanowała zagadnienia konieczne (na ocenę dopuszczającą);
	- stosuje poznane zasady bezpieczeństwa w pracowni oraz podczas pracy na komputerze;
	- tworzy prostą animację, w której ruchy animowanej postaci nie są płynne;
	- ustawia rozmiar klatki animacji.):
	- samodzielnie tworzy postać kucharza oraz rekwizyty, które wykorzysta w projekcie;
	- dodaje utworzone figury do projektu i rozmieszcza je na scenie;
	- w zespole tworzy animację przedstawiającą postać poruszającą się po określonej trasie i pokonującą różne przeszkody;
	- korzysta z biblioteki programu;
	- wie, co oznacza duplikowanie duszka;
	- potrafi utworzyć kopię duszka;
	- programuje ruch duszka z uwzględnieniem odbicia od krawędzi sceny);
	- odczytuje pozycję duszka na scenie;
	- ustala nową pozycję duszka;
	- buduje skrypty określające ruch bananów z uwzględnieniem losowego czasu ich spadania;
	- tworzy tło przedstawiające labirynt i wstawia je do projektu;
	- buduje skrypty określające ruch duszka w korytarzach labiryntu, programuje efekty zderzenia ze ścianą labiryntu i dotarcia do wyjścia;
	- zmienia kolor i grubość pisaka;
	- korzystając ze wzoru, oblicza kąt, o jaki ma się obrócić duszek podczas rysowania wielokąta o wszystkich bokach równej długości i wszystkich kątach równych;
	- buduje skrypt umożliwiający narysowanie wielokąta o konkretnej liczbie boków o określonej długości;
	- wie, do czego można wykorzystać komunikaty w programie Scratch;
	- tworzy plansze do gry z większą dbałością o szczegóły;
	- rozumie zasady działania skryptów zbudowanych dla tła, żółtej kulki oraz duszka przycisku;
	- wykonuje zadania, nie zachowując należytej staranności;
	- potrafi poruszać się myszką i klawiaturą.
- 5. Ocenę dopuszczającą otrzymuje uczeń, który:
	- przestrzega zasad bezpieczeństwa i higieny podczas pracy przy komputerze;
	- wymienia zasady bezpieczeństwa obowiązujące w pracowni komputerowej;
	- określa, za co może uzyskać daną ocenę; wymienia możliwości poprawy oceny niedostatecznej oraz zasady pracy na zajęciach komputerowych;
	- zna pojęcie "animacja poklatkowa";
	- potrafi powiedzieć, na czym polega tworzenie animacji poklatkowej;
	- zmienia ułożenie części postaci i dodaje klatki;
	- uruchamia okno tworzenia nowej postaci;
	- z pomocą nauczyciela buduje nową figurę i dodaje ją do animacji;<br>unie zb. z programu Serateb możne korzysteć przez przeeleder
	- wie, że z programu Scratch można korzystać przez przeglądarkę internetową lub po zainstalowaniu go na komputerze;
	- rozróżnia elementy interfejsu programu Scratch;
	- odnajduje właściwe bloki i łączy je w odpowiedniej kolejności (wzoruje się na treściach w podręczniku);
	- usuwa duszka z projektu, wstawia do projektu nowe duszki oraz tło;
	- wie, że każdy punkt na scenie można opisać za pomocą dwóch liczb;
- odwzorowuje z podręcznika skrypty umożliwiające sterowanie małpką oraz ruch owoców, wstawia gotowe tło;
- odwzorowuje skrypty z podręcznika:
- wie, w której kategorii znajdują się bloki umożliwiające rysowanie;
- wykonuje proste rysunki i potrafi wyczyścić scenę;
- tworzy proste plansze do gry i zmienia ich nazwy;
- dodaje duszki (żółtą kulkę oraz przycisk) do projektu;
- tworzy zmienne, wzorując się na podręczniku;
- odwzorowuje z podręcznika skrypty dla tła oraz dodanych duszków;
- wykonuje przynajmniej jedno z powierzonych mu zadań w projekcie.
- 6. Ocenę niedostateczną otrzymuje uczeń, który:
	- nie spełnia wymagań na ocenę dopuszczającą;
	- ma lekceważący stosunek do przedmiotu;
	- nie wykonuje prac oraz ćwiczeń praktycznych na zajęciach komputerowych,
	- mimo zaangażowania nauczyciela, stosowania motywacji, zachęcania do udziału i skorzystania z pomocy udzielanej na zajęciach, uczeń nie wykazał żadnej inicjatywy w dążeniu do opanowania podstawowych, niezbędnych wiadomości i umiejętności.

#### **II półrocze**

- 1. Ocenę celującą otrzymuje uczeń, który:
	- biegle posługuje się zdobytymi wiadomościami i umiejętnościami,
	- korzysta z różnych źródeł informacji i twórczo rozwija własne uzdolnienia,
	- stosuje rozwiązania nietypowe,
	- swobodnie korzysta z procedur przy tworzeniu własnych programów, tworzy procedury zawierające inne procedury z wykorzystaniem parametrów;
	- prowadzi w programie Excel dziennik zmian pogodowych zapisuje w oddzielnych arkuszach wyniki obserwacji pogody w ciągu kolejnych dni;
	- stosuje opcję Filtruj w celu wyświetlenia danych spełniających określone kryteria;
	- tworzy formułę obliczającą wskaźnik BMI i formatuje komórkę z wynikiem w zależności od otrzymanego w niej wyniku;
	- tworzy w grupie formularz ankiety, a następnie przeprowadza ją w klasie;
	- tworzy w arkuszu programu Excel tabelę z wynikami i sporządza wykres;
	- analizuje wyniki ankiety i zapisuje wnioski w programie Word;
	- wykonuje grafikę przedstawiającą model Układu Słonecznego;
	- w grupie wykonuje fotomontaż z kilku ilustracji przedstawiający scenę z wybranego filmu lub książki, w którym bohaterami są osoby z grupy;
	- wykazuje ponadprzeciętne zdolności i zaangażowanie w projekt;
	- racjonalnie wykorzystuje swoje uzdolnienia na każdych zajęciach;
	- spełnia kryteria na ocenę bardzo dobrą;
	- wykorzystuje swoje umiejętności w pracy na rzecz szkoły i pracowni komputerowej lub poprzez udział w konkursach, pracy nad redagowaniem gazetki szkolnej.
- 2. Ocenę bardzo dobrą otrzymuje uczeń, który:
	- opanował pełen zakres wiedzy zrealizowanej podczas zajęć lekcyjnych;
	- cechuje go: systematyczność, umiejętność pracy w grupie;
	- potrafi samodzielnie rozwiązać problemy teoretyczne;
	- chętnie prezentuje swoje zainteresowania komputerowe;
	- przestrzega zasad bezpieczeństwa i higieny podczas pracy przy komputerze;
	- potrafi skopiować dane z jednego arkusza i wkleić je do innego arkusza;
	- stosuje formatowanie warunkowe i sortowanie niestandardowe;
	- tworzy w arkuszu tabelę obliczającą budżet kieszonkowy dla poszczególnych miesięcy w roku;
	- zna funkcje inne niż Suma, np. Średnia, Iloczyn;<br>dodają uguwa i zmiania alamanty wykregu:
	- dodaje, usuwa i zmienia elementy wykresu;
	- zmienia wartość krycia oraz tryb nałożenia warstw;
	- stosuje różne efekty np. filtry;
	- opanował wymagania podstawowe.
- 3. Ocenę dobrą otrzymuje uczeń, który:
	- przestrzega zasad bezpieczeństwa i higieny podczas pracy przy komputerze;
	- potrafi rozwiązać problemy teoretyczne z niewielką pomocą nauczyciela lub kolegów;
	- prezentuje swoje zainteresowania komputerowe;
	- zmienia nazwy arkuszy i kolory kart arkuszy;
	- **formatuje komórki;**
- potrafi zaznaczać komórki, także kilka komórek, które ze sobą nie sąsiadują;
- sortuje alfabetycznie dane w komórkach:
- tworzy tabelę z przychodami i wydatkami w poszczególnych miesiącach roku;
- dobiera rodzaj wykresu do typu danych;
- rysuje na różnych warstwach i zmienia ich kolejność;
- korzysta z różnych narzędzi i dostępnych dla nich opcji;
- potrafi wybrać odpowiedni format zapisu utworzonej grafiki;
- skaluje oraz przesuwa warstwy;
- tworzy z nich różne kompozycje;
- w grupie tworzy obraz (pamiątkę chwil spędzonych z klasą) będący fotomontażem kilku ilustracji, stosując poznane techniki;
- opanował wymagania podstawowe (na ocenę dostateczną).
- 4. Ocenę dostateczną otrzymuje uczeń, który:
	- przestrzega zasad bezpieczeństwa i higieny podczas pracy przy komputerze;
	- opanował wymagania konieczne;
	- zmienia nazwy arkuszy i kolory kart arkuszy;
	- **formatuje komórki;**
	- potrafi zaznaczać komórki, także kilka komórek, które ze sobą nie sąsiadują;<br>sortuje alfabetycznie dane w komórkach:
	- sortuje alfabetycznie dane w komórkach;
	- tworzy tabelę z przychodami i wydatkami w poszczególnych miesiącach roku;
	- dobiera rodzaj wykresu do typu danych;
	- rysuje na różnych warstwach i zmienia ich kolejność;
	- korzysta z różnych narzędzi i dostępnych dla nich opcji;
	- potrafi wybrać odpowiedni format zapisu utworzonej grafiki;
	- skaluje oraz przesuwa warstwy i tworzy z nich różne kompozycje;
	- w grupie tworzy obraz (pamiątkę chwil spędzonych z klasą) będący fotomontażem kilku ilustracji, stosując poznane techniki.
- 5. Ocenę dopuszczającą otrzymuje uczeń, który:
	- przestrzega zasad bezpieczeństwa i higieny podczas pracy przy komputerze;
	- W grupie tworzy obraz (pamiątkę chwil spędzonych z klasą) będący fotomontażem kilku ilustracji, stosując poznane techniki
	- zna pojęcia "arkusz kalkulacyjny", "komórka", "wiersz", "kolumna";<br>nodają adres wskazanej komórki:
	- podaje adres wskazanej komórki;
	- dodaje nowe arkusze;
	- zna pojęcia "nagłówek kolumny", "seria danych", "sortowanie";
	- zna pojęcia formuły i funkcji;
	- z pomocą nauczyciela wpisuje do arkusza podstawowe formuły);
	- z pomocą nauczyciela tworzy wykres kolumnowy;<br>z pomocą nauczyciela uruchamia różne okna w pro
	- z pomocą nauczyciela uruchamia różne okna w programie GIMP;
	- wie, do czego służą warstwy w programie GIMP;
	- $\blacksquare$ zna pojęcia "fotomontaż" i "retusz";
	- otwiera zdięcie w programie GIMP:
	- wykonuje przynajmniej jedno z powierzonych mu zadań w projekcie.
- 6. Ocenę niedostateczną otrzymuje uczeń, który:
	- nie spełnia wymagań na ocenę dopuszczającą;
	- ma lekceważący stosunek do przedmiotu;
	- nie wykonuje prac oraz ćwiczeń praktycznych na zajęciach;
	- pomimo zaangażowania nauczyciela, stosowania motywacji, zachęcania do udziału i skorzystania z pomocy udzielanej na zajęciach, uczeń nie wykazał żadnej inicjatywy w dążeniu do opanowania podstawowych, niezbędnych wiadomości i umiejętności.

### **SPOSOBY SPRAWDZANIA OSIĄGNIĘĆ UCZNIÓW**

Na zajęciach komputerowych uczeń otrzymuje oceny z:

- sprawdzianów wiadomości i testów obejmujących materiał z całego działu (zapowiedzianych),
- kartkówek obejmujących materiał z 3 ostatnich lekcji (niezapowiedzianych lub zapowiedzianych),
- odpowiedzi ustnych obejmujących wiadomości z 3 ostatnich lekcji,
- zadań praktycznych wykonywanych na zajęciach,
- prac oraz ćwiczeń wykonywanych na zajęciach;
- referatów;
- prac pozalekcyjnych (np. konkurs, projekt).

Ocena końcowa nie jest średnią arytmetyczną z ocen cząstkowych.

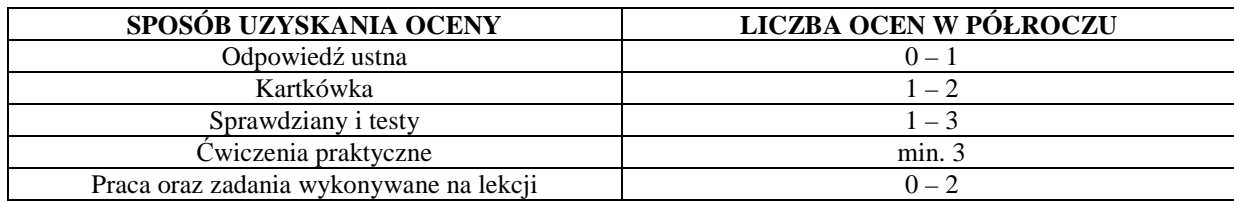

# **WARUNKI UZYSKANIA WYŻSZEJ NIŻ PRZEWIDYWANA ROCZNEJ OCENY KLASYFIKACYJNEJ Z ZAJĘĆ KOMPUTEROWYCH**

- Nauczyciel ustala przewidywaną roczną ocenę klasyfikacyjną z zajęć komputerowych na 14 dni przed klasyfikacyjnym zebraniem Rady Pedagogicznej .
- W terminie 3 dni od ustalenia przewidywanej rocznej oceny klasyfikacyjnej, rodzic (prawny opiekun) mogą złożyć do nauczyciela zajęć komputerowych wniosek o ustalenie wyższej niż przewidywana rocznej oceny klasyfikacyjnej.
- O ocenę wyższą niż przewidywana może ubiegać się uczeń, który:
	- otrzymał pozytywną ocenę klasyfikacyjną śródroczną z zajęć komputerowych,
	- nie opuścił bez usprawiedliwienia żadnej godziny zajęć komputerowych;
	- pisał w terminie wszystkie testy i sprawdziany, przez pierwszy termin rozumie się również pisanie w terminie ustalonym przez nauczyciela, jeżeli nieobecność spowodowana była dłuższą chorobą lub inną trudną do przewidzenia sytuacją;
	- wykonał i oddał do oceny wszystkie prace praktyczne wykonywane na zajęciach komputerowych, na których uczeń był obecny.
- Jeżeli nauczyciel uzna, iż wniosek jest zasadny, przeprowadza sprawdzian zawierający ćwiczenia praktyczne stosownie do wymagań edukacyjnych. Nauczyciel przygotowuje sprawdzian oraz ćwiczenia praktyczne zawierający treści programowe zgodne z wymaganiami edukacyjnymi. Nauczyciel wyznacza termin sprawdzianu i informuje o tym ucznia i jego rodziców (prawnych opiekunów). Podczas sprawdzianu oraz wykonywania ćwiczeń praktycznych pracę ucznia nadzoruje nauczyciel zajęć komputerowych. Dopuszcza się możliwość udziału w sprawdzianie innego nauczyciela lub wychowawcy, w obecności nauczyciela nadzorującego sprawdzian.
- Uczeń otrzymuje wyższą niż przewidywana roczną ocenę klasyfikacyjną z zajęć komputerowych, zgodną z wymaganiami edukacyjnymi. Udział w sprawdzianie nie może powodować ustalenia oceny niższej niż przewidywana.
- Jeżeli uczeń nie przystąpi do sprawdzianu w wyznaczonym terminie, ocena przewidywana staje się ustaloną.

mgr inż. Zuzanna Wielkiewicz